# Update marks in box<sup>∗</sup>

#### WenJian Chern†

#### September 3, 2023 v0.2b

#### **Abstract**

There are some cases where one may put title in box and still want its **\markboth** working. This brings the updatemarks package. The updatemarks package provides interface to extract marks where are in a inner box and then can put the first and last marks back to outer. It can automatically update marks where are in minipage, *boxed multicols* and tcolorbox environments.

### **Contents**

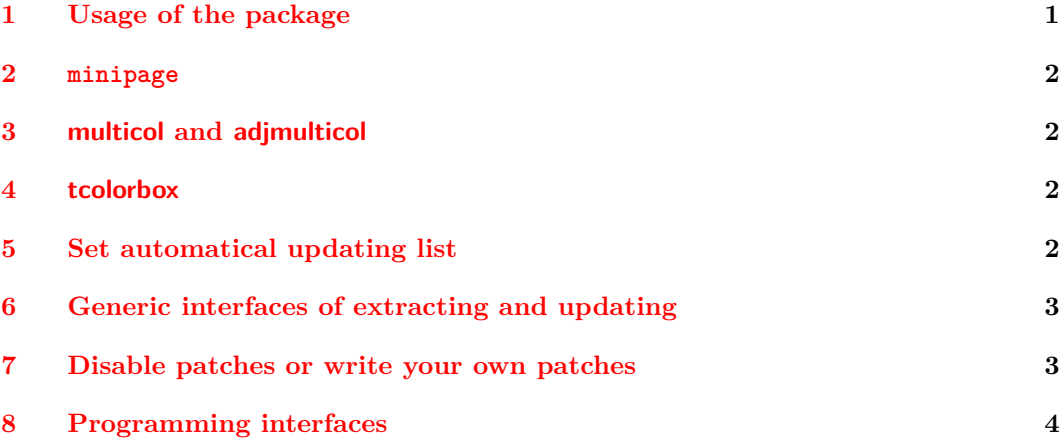

## <span id="page-0-0"></span>**1 Usage of the package**

You simply insert \usepackage{updatemarks} or \usepackage[ $\{options\}$ {updatemarks} in the preamble of your document.

There are three package options minipage, multicol(an optional s) and tcolorbox, which are used to enable the function of automatical updating marks in minipage, multicols and tcolorbox (both tcolorbox environment and \tcbox command), respectively.

No automatical updatings are enable, by default.

If your LATEX version is 2022-06-01 or newer, you can use  $\Set{SetKeys[updatemarks]}{\otimes}$ to enable or disable automatical updating locally.

Such as,

\SetKeys[updatemarks]{minipage=false, tcolorbox=true, multicol}

so marks in minipage would not update, whereas tcolorbox and multicols do.

The total empty mark will not be extracted and updated. But  $\mathrm{F}{}$  and \InsertMark{} do will be extracted and updated, because they are not total empty internally.

However, the updating is not once for all. For example, if you are using minipage in \makebox, even if you enable the automatical updating, the marks still can not be found by

<sup>∗</sup>Issues: <https://github.com/Sophanatprime/updatemarks/issues>

<sup>†</sup>Email: longaster@163.com

 $\Delta E$ T<sub>E</sub>X. But, if you put minipage in tcolorbox or the other way round,  $\Delta E$ <sub>E</sub>X still can get correct marks.

The point is, updating marks is done inner to outer and level by level, if any level is not updated, you will lost all marks in inner boxes. Furthermore, whether marks are updated or not TEX is only influenced by box level instead of group level, so if you try to limit marks in a certain position, you should use a box.

The extracting and updating would not remove these marks, they still be there, you can find them by your own method as well.

#### <span id="page-1-0"></span>**2 minipage**

You can enable automatically extracting and updating marks where are in minipage to its nearest outer box level, by using minipage package option or set minipage key to true.

updatemarks patches the \endminipage, if you enable the function, marks in any other environments that use minipage will be updated, including varwidth of varwidth package, etc.

### <span id="page-1-1"></span>**3 multicol and adjmulticol**

If multicols or adjmulticols or their starred versions are put in a box — so called *boxed multicols*, you are able to eanble automatically extracting and updating marks into the box (not outer of the box, because it only ). If you need to update marks in this box, you have to do it manually. Of cause, if the box is minipage or tcolorbox or another multicols or any other supported environments or commands, then no more things to do.

All multicols and adjmulticols and their starred versions share the same option multicol(an optional s).

For *non boxed multicols*, i.e, not in any other box except the main vertical list, the \topmark (and \topmarks) at first and last page are not correct. Multiple contiguous forced break or \clearpage may cause the wrong marks.

If your LATEX version is 2022-06-01 or newer, you can get more accurate mark values by using \TopMark, \FirstMark and \LastMark in head and foot, but only the previous-page region and page region are supported for now. Still, Multiple contiguous forced break or \clearpage may cause the wrong marks.

#### <span id="page-1-2"></span>**4 tcolorbox**

The updatemarks package can also update marks in tcolorbox environments (both breakable and unbreakable) and \tcbox commands.

You are allowed to use updatemarks=true or updatemarks in \tcbset or as environment and command option to enable the function, and updatemarks=false to disable.

### <span id="page-1-3"></span>**5 Set automatical updating list**

updatemarks can automatically detect mark classes allocated by \newmarks and \NewMarkClass in preamble. But if you allocate mark class after preamble (which I strongly recommend you do not), updatemarks also provides interfaces to enable you add these mark class to automatical updating list. If you are not using these two commands, then nothing need to be done.

\AddToUpdateMarksList {hnumber listi} \SetUpdateMarksList  $\Re$ emoveFromUpdateMarksList  ${\langle number list \rangle}$ \AddToUpdateMarksList \SetUpdateMarksList \RemoveFromUpdateMarksList

> You can use these functions to globally add items to, set items, and remove items from the list of mark classes which need to be automatically updated.

> The  $\langle number \rangle$  is the first argument of  $\newcommand{\mbox}{\mbox{\rm\bf}}$   $\blacktriangle$ , or literally, a number. Specially, for those mark classes declared by **\NewMarkClass**, you are able to use  $[\langle class \rangle]$  or \MarkClass{h*class*i}. Such as

\RemoveFromUpdateMarksList { [2e-right], 4, \MarkClass{my-class} }

\AddAllocatedToUpdateMarksList \AddAllocatedToUpdateMarksList

The function add all mark classes allocated by \newmarks and \NewMarkClass to automatical updating list.

#### <span id="page-2-0"></span>**6 Generic interfaces of extracting and updating**

If you need to extract and update marks manually, \ExtractMarks, \ExtractSplitMarks and \UpdateMarks will help you.

```
\text{ExtractMarks} \ExtractMarks \{\langle box \ number \rangle\}
```
 $\text{ExtractMarks}$  [ $\text{number}$  list)]  $\{\text{box} number\}$  $\text{ExtractMarks } * {\text{text}}$ 

 $\text{ExtractMarks } * [\text{number list}] {\{texttext{\}}$ 

Save first marks and last marks of specified mark classes which are directly presented in  $\langle$ box number $\rangle$  or  $\langle text \rangle$  if these marks is not total empty. Marks in deeper boxes will not be detected, unless they are moved out.

If  $\langle number \; list \rangle$  is presented, the mark classes are these numbers, otherwise they are the automatical updating list.

The  $\langle$  how number is the first argument of **\newbox** or **\newsavebox**, etc., and have saved contents by using  $l$ rbox or  $\simeq$  or similar.

The  $\langle text \rangle$  is typeset material and *will be executed*.

If the  $\langle$ box number $\rangle$  is a vbox and contains forced page break, then all marks after the first forced page break will not be detected.

#### \ExtractSplitMarks \ExtractSplitMarks

 $\text{ExtractSplitMarks}$  [ $\text{number list}\$ ]

This command is used after a \vsplit, and save first marks and last marks of specified mark classes which are directly presented in being split part if these marks is not total empty. Marks in deeper boxes will not be detected, unless they are moved out.

If  $\langle number \; list \rangle$  is presented, the mark classes are these numbers, otherwise they are the automatical updating list.

#### \UpdateMarks \UpdateMarks

 $\Upsilon$ ) \UpdateMarks  $[\langle number\ list\rangle]$ 

Reinserting saved first marks and last marks of specified mark classes (if have been saved) into the current box, or if not in a box then the main vertical list.

If  $\langle number \; list \rangle$  is presented, the mark classes are these numbers, otherwise they are the automatical updating list.

### <span id="page-2-1"></span>**7 Disable patches or write your own patches**

By default, updatemarks use its own patches to support minipage, multicols and tcolorbox, however, you can write your own patches and remove the patches will be done by updatemarks.

To the patches for minipage, you can define \updatemarks@minipage@patch before updatemarks is loaded, then updatemarks will use your patches. Specially, if you set \updatemarks@minipage@patch to empty, then no patches will be done for \endminipage.

The patches for multicol, adjmulticol and tcolorbox, are \updatemarks@multicol@patch, \updatemarks@adjmulticol@patch, \updatemarks@tcolorbox@patch and \updatemarks@multicolnewmark@patch, \updatemarks@adjmulticolnewmark@patch for new mark mechanism, you are able set them in preamble before or after updatemarks is loaded.

# <span id="page-3-0"></span>**8 Programming interfaces**

This section describes the interfaces of IATEX3.

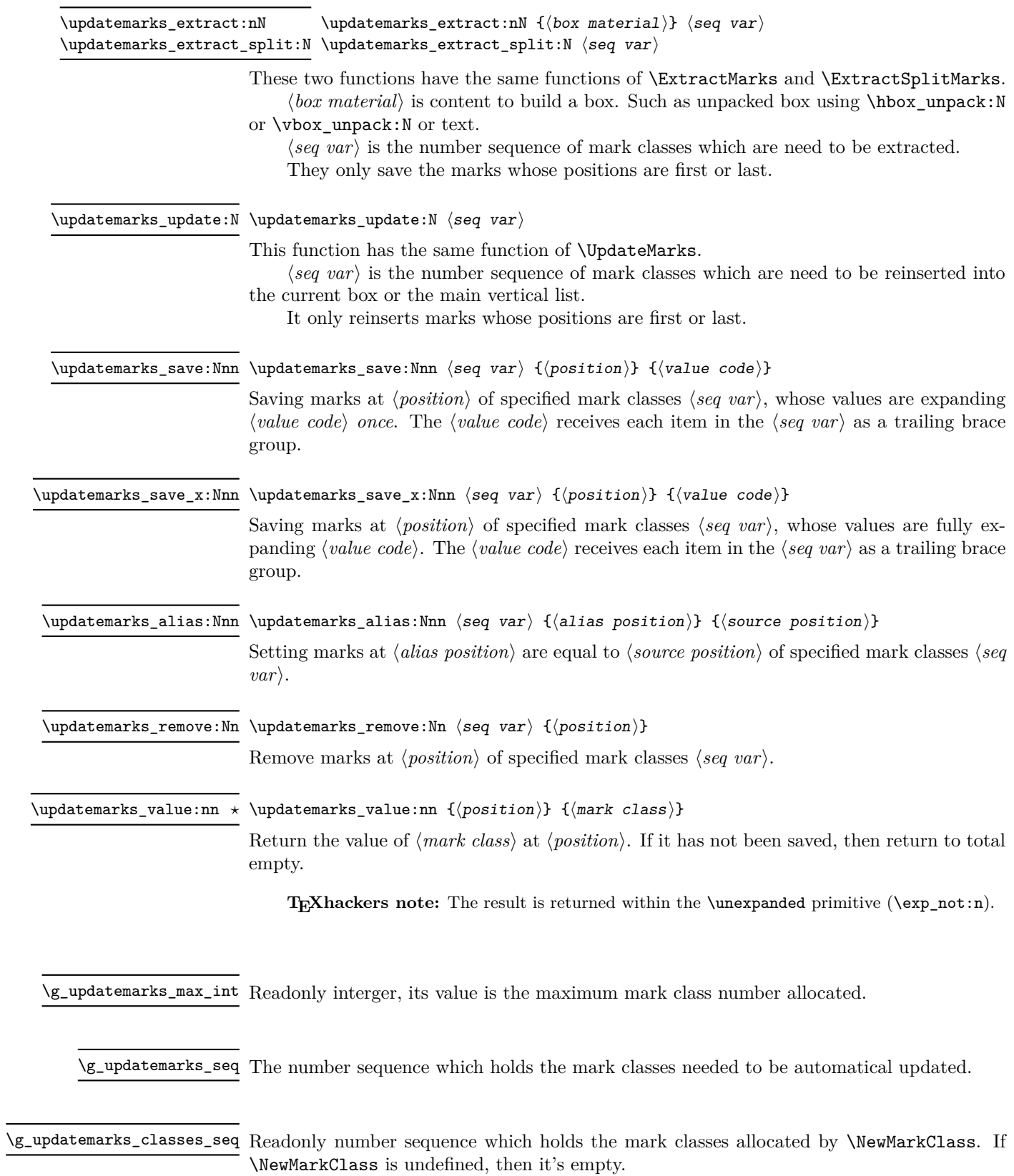